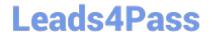

# 102-500<sup>Q&As</sup>

LPIC-1 Exam 102 - Part 2 of 2 - version 5.0

## Pass Lpi 102-500 Exam with 100% Guarantee

Free Download Real Questions & Answers PDF and VCE file from:

https://www.leads4pass.com/102-500.html

100% Passing Guarantee 100% Money Back Assurance

Following Questions and Answers are all new published by Lpi Official Exam Center

- Instant Download After Purchase
- 100% Money Back Guarantee
- 365 Days Free Update
- 800,000+ Satisfied Customers

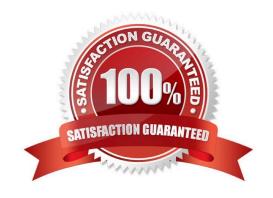

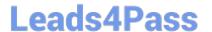

### **QUESTION 1**

What is the purpose of the file /etc/profile?

- A. It contains the welcome message that is displayed after login.
- B. It contains security profiles defining which users are allowed to log in.
- C. It contains environment variables that are set when a user logs in.
- D. It contains default application profiles for users that run an application for the first time.

Correct Answer: C

#### **QUESTION 2**

What output will the following command sequence produce?

echo \\'1 2 3 4 5 6\\' | while read a b c; do

echo result: \$c \$b \$a;

done

A. result: 3 4 5 6 2 1

B. result: 1 2 3 4 5 6

C. result: 6 5 4

D. result: 6 5 4 3 2 1

E. result: 3 2 1

Correct Answer: A

### **QUESTION 3**

Which command should be added to /etc/bash\_profile to change the language of messages from an internationalised program to Portuguese (pt)? (Select TWO correct answers)

A. export LANGUAGE="pt"

B. export MESSAGE="pt"

C. export LANG="pt"

D. export LC\_MESSAGES="pt"

E. export ALL\_MESSAGES="pt"

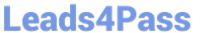

https://www.leads4pass.com/102-500.html 2024 Latest leads4pass 102-500 PDF and VCE dumps Download

| Correct Answer: CD                                                         |                                                    |                                  |
|----------------------------------------------------------------------------|----------------------------------------------------|----------------------------------|
| QUESTION 4                                                                 |                                                    |                                  |
| Which command, available with all MT/command without any path or parameter | As, is used to list the contents of the MTA\\ers.) | 's mail queue? (Specify ONLY the |
| A. mailq                                                                   |                                                    |                                  |
| B. /usr/bin/mailq                                                          |                                                    |                                  |
| C. sendmail -bp                                                            |                                                    |                                  |
| D. /usr/sbin/sendmail -bp                                                  |                                                    |                                  |
| E. /usr/lib/sendmail -bp                                                   |                                                    |                                  |
| F. sendmail                                                                |                                                    |                                  |
| G. /usr/sbin/sendmail                                                      |                                                    |                                  |
| H. /usr/lib/sendmail                                                       |                                                    |                                  |
| I. PlaceHolder                                                             |                                                    |                                  |
| Correct Answer: A                                                          |                                                    |                                  |
|                                                                            |                                                    |                                  |
| QUESTION 5                                                                 |                                                    |                                  |
| Which character in the password field of /etc/shadow?                      | of /etc/passwd is used to indicate that the e      | ncrypted password is stored in   |
| A. *                                                                       |                                                    |                                  |
| В.                                                                         |                                                    |                                  |
| C. s                                                                       |                                                    |                                  |
| D. x                                                                       |                                                    |                                  |
| Correct Answer: D                                                          |                                                    |                                  |
| Latest 102-500 Dumps                                                       | 102-500 PDF Dumps                                  | 102-500 Braindumns               |